#### R Analysis Example Replication C12

# Chapter 12 Multiple Imputation

```
library(survey)
library(mice)
```

```
# Read in Nhanes C11 data set, set up for missing data imputation and analysis 2
nhanesc12 <- read.table(file = "P:/ASDA 2/Data sets/nhanes 2011_2012/c12_impute_subset_nhanes1112.csv", sep = 
",", header = T, as.is=T)
nhanesc12$marcat=factor(nhanesc12$marcat)
```

```
# subset to just records used in analysis 
nhanesc12 sub <- nhanesc12[ which(nhanesc12$age18p==1 & nhanesc12$wtmec2yr >0),]
summary(nhanesc12_sub)
```
# Missing data pattern md.pattern(nhanesc12\_sub)

```
# create an indicator of high blood pressure 
nhanesc12_sub$high_diastolic <- ifelse(nhanesc12_sub$bpxdi1_1 >=90, 1,0) 
summary(nhanesc12_sub$high_diastolic)
```
# survey design nhanessvy <- svydesign(strata=~sdmvstra, id=~sdmvpsu, weights=~wtmec2yr, data=nhanesc12 sub, nest=T)

```
# Complete Case Analysis 
# Obtain means for 3 continuous variables imputed using method 1 as well, Table 12.3 
show(ex12 3a <- svymean(~bmxbmi, nhanessvy, se=T, na.rm=T, ci=T))
show(ex12_3b <- svymean(~bpxdi1_1, nhanessvy, se=T, na.rm=T, ci=T))
show(ex12 3c <- svymean(~indfmpir, nhanessvy, se=T, na.rm=T, ci=T))
# High Blood Pressure Mean, Complete Case, Table 12.4 
(ex12_4 <- svymean(~factor(high_diastolic),nhanessvy, se=T, na.rm=T, deff=T, ci=T, keep.vars=T))
confint(ex12_4)
# Logistic Regression Complete Case Analysis with Design Correction, Table 12.5 
mod12_5 <- svyglm(high_diastolic ~ factor(ridreth1) + factor(riagendr)+ agec + agecsq,family=quasibinomial, 
design=nhanessvy)
summary(mod12_5)
```

```
# Method 1 with Design Variables in Model 
nhanesc12_subm1 <- nhanesc12[ which(nhanesc12$age18p==1 & nhanesc12$wtmec2yr >0),]
#nhanesc12_subm1$descode=factor(nhanesc12_subm1$descode)
summary(nhanesc12_subm1) 
# use mice to impute and specify type of default method for imputation models
# run without custom predictor matrix first 
impm1 <- mice(nhanesc12_subm1, n.imp=5, seed=2016, defaultMethod=c("norm","logreg","polyreg"))
impm1$predictorMatrix 
summary(impm1)
# add a predictor matrix to control imputation model predictors for each imputed variable 
pred <- impm1$predictorMatrix
pred[,"sdmvpsu"] <- 0
pred[,"sdmvstra"] <- 0
pred[,"seqn"] <- 0
pred[,"age18p"] <- 0
pred[,"descode"] <- 1
impm1$predictorMatrix 
pred
impm1 pred <- mice(nhanesc12 subm1, pred=pred, n.imp=5, seed=2016, defaultMethod=c("norm","logreg","polyreg"))
summary(impm1_pred)
# create new high diastolic blood pressure base on imputed bpxdi1_1, prepare long data set and then back to mids 
after computation 
longm1 <- complete(impm1_pred, action='long', include=TRUE)
longm1$high_diastolic <- ifelse(longm1$bpxdi1_1 >=90,1,0) 
summary(longm1)
#use as.mids() to convert back to mids object
impm1a <- as.mids(longm1)
# convert mids to data useable for work in mitools 
library(mitools)
mydatam1 <- imputationList(lapply(1:5, complete, x=impm1a))
summary(mydatam1) 
# set survey design 
library(survey) 
desm1 <- svydesign(id=~sdmvstra, strat=~sdmvpsu, weight=~wtmec2yr, data=(mydatam1), nest=TRUE)
summary(desm1) 
# run design based logistic model with svyglm using 5 imputed data sets contained in desm1, Taable 12.5 
fitm1 <- with(desm1, svyglm (high_diastolic ~ factor(ridreth1) + factor(riagendr) + agec + agecsq, 
family=quasibinomial))
summary(MIcombine(fitm1))
# combined mean high blood pressure with design adjustment, Table 12.4 
fitm1_mean <- with(desm1, svymean(~factor(high_diastolic), se=T, na.rm=T, ci=T ))
# mean high blood pressure for each imputed data set
fitm1_mean
```
# Use MIcombine for overall combined and design-adjusted mean/se summary(MIcombine(fitm1\_mean)) # Obtain means for 3 continuous variables imputed using method 1 as well, Table 12.3 fitm1\_ex12\_3 <- with(desm1, svymean(~bmxbmi+bpxdi1\_1+indfmpir), se=T, na.rm=T, ci=T ) fitm1\_ex12\_3

```
# Method 2 WITHOUT Design Variables in Model 
# return to original data without the CC high diastolic blood pressure 
nhanesc12_subm2 <- nhanesc12[ which(nhanesc12$age18p==1 & nhanesc12$wtmec2yr >0),]
#nhanesc12_subm2$descode=factor(nhanesc12_subm2$descode) 
summary(nhanesc12_subm2) 
# use mice to impute and specify type of default method for imputation models
# run without custom predictor matrix first 
impm2 <- mice(nhanesc12_subm2, n.imp=5, seed=2016, defaultMethod=c("norm","logreg","polyreg"))
impm2$predictorMatrix 
summary(impm2)
# add a predictor matrix to control imputation model predictors for each imputed variable 
pred <- impm2$predictorMatrix
pred[,"sdmvpsu"] <- 0
pred[,"sdmvstra"] <- 0
pred[,"seqn"] <- 0
pred[,"age18p"] <- 0
pred[,"descode"] <- 0
pred[,"wtmec2yr"] <- 0 
impm2$predictorMatrix 
pred
impm2_pred <- mice(nhanesc12_subm2, pred=pred, n.imp=5, seed=2016, defaultMethod=c("norm","logreg","polyreg"))
summary(impm2_pred)
# create new high diastolic blood pressure base on imputed bpxdi1_1, prepare long data set and then back to mids 
after computation 
longm2 <- complete(impm2_pred, action='long', include=TRUE)
longm2$high_diastolic <- ifelse(longm2$bpxdi1_1 >=90,1,0) 
summary(longm2)
#use as.mids() to convert back to mids object
impm2a <- as.mids(longm2)
# convert mids to data useable for work in mitools 
library(mitools)
mydatam2 <- imputationList(lapply(1:5, complete, x=impm2a))
summary(mydatam2) 
# set survey design 
library(survey) 
desm2 <- svydesign(id=~sdmvstra, strat=~sdmvpsu, weight=~wtmec2yr, data=(mydatam2), nest=TRUE)
summary(desm2) 
# run design based logistic model with svyglm using 5 imputed data sets contained in desm1, Taable 12.5 
fitm2 <- with(desm2, svyglm (high_diastolic ~ factor(ridreth1) + factor(riagendr) + agec + agecsq, 
family=quasibinomial)) 
summary(MIcombine(fitm2))
# combined mean high blood pressure with design adjustment, Table 12.4
```

```
fitm2_mean <- with(desm2, svymean(~factor(high_diastolic), se=T, na.rm=T, ci=T ))
```
# mean high blood pressure for each imputed data set fitm2\_mean # Use MIcombine for overall combined and design-adjusted mean/se summary(MIcombine(fitm2\_mean))

# # Note: FEFI method available in R as of early June 2017, see

https://sites.google.com/view/jaekwangkim/software for more information, this will be included on ASDA website in the near future.

#### Output R Analysis Example Replication C12

```
> # Chapter 12 Multiple Imputation
> # stata code as guide 
> library(survey)
> library(mice) 
> 
> # Read in Nhanes C11 data set, set up for missing data imputation and analysis 2
> nhanesc12 <- read.table(file = "P:/ASDA 2/Data sets/nhanes 2011_2012/c12_impute_subset_nhanes1112.csv", sep = 
",", header = T, as.is=T)
> nhanesc12$marcat=factor(nhanesc12$marcat) 
> 
> # subset to just records used in analysis 
> nhanesc12_sub <- nhanesc12[ which(nhanesc12$age18p==1 & nhanesc12$wtmec2yr >0),]
> summary(nhanesc12_sub)
 seqn riagendr ridreth1 wtmec2yr sdmvpsu sdmvstra 
Min. :62161 Min. :1.000 Min. :1.000 Min. : 4413 Min. :1.000 Min. : 90.00 
 1st Qu.:64611 1st Qu.:1.000 1st Qu.:3.000 1st Qu.: 16174 1st Qu.:1.000 1st Qu.: 92.00 
Median :67109 Median :2.000 Median :3.000 Median : 24567 Median :2.000 Median : 96.00 
Mean :67076 Mean :1.506 Mean :3.301 Mean : 41318 Mean :1.638 Mean : 95.87 
 3rd Qu.:69533 3rd Qu.:2.000 3rd Qu.:4.000 3rd Qu.: 45238 3rd Qu.:2.000 3rd Qu.: 99.00 
Max. :71915 Max. :2.000 Max. :5.000 Max. :222580 Max. :3.000 Max. :103.00 
 indfmpir bmxbmi age18p age marcat descode bpxdi1_1 
 Min. :0.000 Min. :13.40 Min. :1 Min. :18.00 1 :2991 Min. : 901.0 Min. : 10.00 
 1st Qu.:0.950 1st Qu.:23.80 1st Qu.:1 1st Qu.:31.00 2 :1183 1st Qu.: 922.0 1st Qu.: 64.00 
 Median :1.840 Median :27.40 Median :1 Median :47.00 3 :1141 Median : 961.0 Median : 72.00 
 Mean :2.374 Mean :28.62 Mean :1 Mean :47.17 NA's: 300 Mean : 960.3 Mean : 71.02 
 3rd Qu.:3.933 3rd Qu.:32.00 3rd Qu.:1 3rd Qu.:62.00 3rd Qu.: 992.0 3rd Qu.: 78.00 
Max. :5.000 Max. :82.10 Max. :1 Max. :80.00 Max. :1032.0 Max. :120.00 
 NA's :487 NA's :90 NA's :503 
     agec agecsq age4cat
Min. :-28.3552 Min. : 0.1261 Min. :1.000 
 1st Qu.:-15.3552 1st Qu.: 58.4436 1st Qu.:2.000 
Median : 0.6448 Median : 244.7610 Median :3.000 
Mean : 0.8099 Mean : 345.0635 Mean : 2.594
 3rd Qu.: 15.6448 3rd Qu.: 559.0785 3rd Qu.:3.000 
Max. : 33.6448 Max. :1131.9752 Max. :4.000 
>> # Missing data pattern 
> md.pattern(nhanesc12_sub)
```
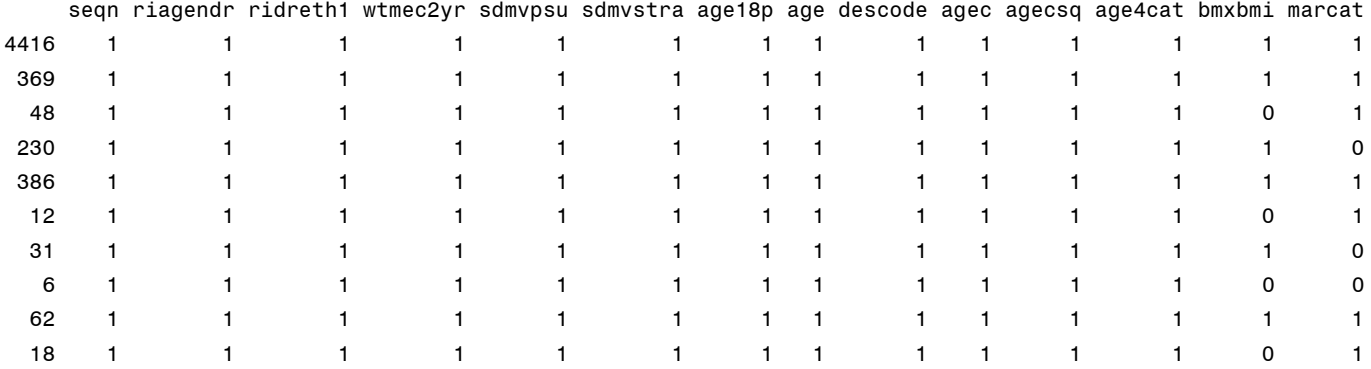

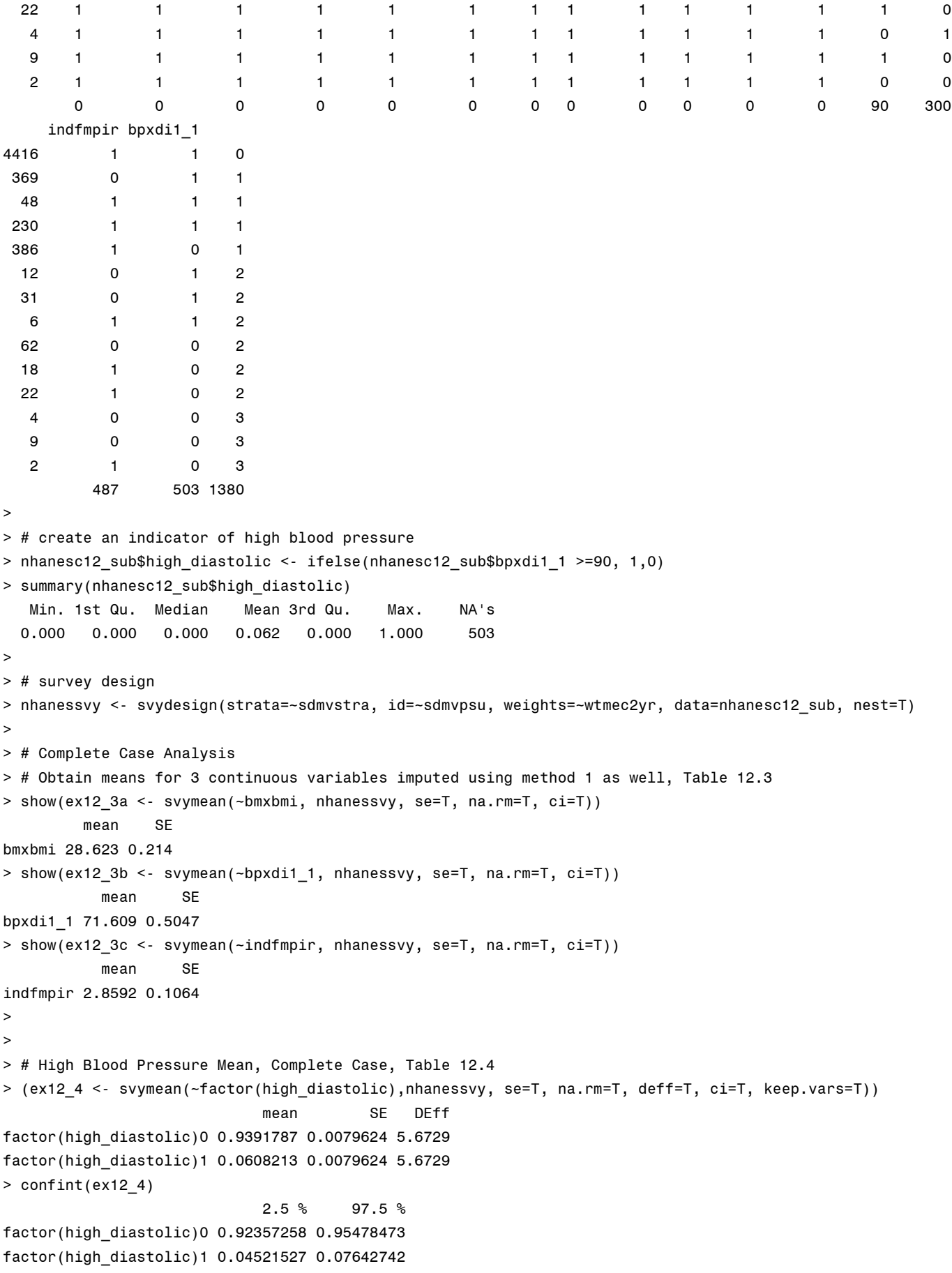

```
> 
> # Logistic Regression Complete Case Analysis with Design Correction, Table 12.5 
> mod12_5 <- svyglm(high_diastolic ~ factor(ridreth1) + factor(riagendr)+ agec + agecsq,family=quasibinomial, 
design=nhanessvy)
> summary(mod12_5)
Call:
svglm(formula = high\_diastolic ~ factor(ridreth1) + factor(riagent) agec + agecsq, family = quasibinomial, design = nhanessvy)
Survey design:
svydesign(strata = \simsdmvstra, id = \simsdmvpsu, weights = \simwtmec2yr,
    data = nhanesc12_sub, nest = T)
Coefficients:
                    Estimate Std. Error t value Pr(>|t|) 
(Intercept) -2.2498852 0.1985021 -11.334 4.99e-07 ***
factor(ridreth1)2 -0.7256815 0.2449515 -2.963 0.014226 * 
factor(ridreth1)3 0.1312534 0.2245498 0.585 0.571822 
factor(ridreth1)4 0.6582416 0.2463534 2.672 0.023414 * 
factor(ridreth1)5 0.0498803 0.2447868 0.204 0.842620 
factor(riagendr)2 -0.5467630 0.2077358 -2.632 0.025075 * 
agec 0.0084599 0.0069603 1.215 0.252108 
agecsq    -0.0016157    0.0002767    -5.838    0.000164 ***
---
Signif. codes: 0 '***' 0.001 '**' 0.01 '*' 0.05 '.' 0.1 ' ' 1
(Dispersion parameter for quasibinomial family taken to be 1.019763)
Number of Fisher Scoring iterations: 6
```
> # Method 1 with Design Variables in Model

- > # return to original data without the CC high diastolic blood pressure
- > nhanesc12\_subm1 <- nhanesc12[ which(nhanesc12\$age18p==1 & nhanesc12\$wtmec2yr >0),]

> #nhanesc12\_subm1\$descode=factor(nhanesc12\_subm1\$descode)

>

> summary(nhanesc12\_subm1)

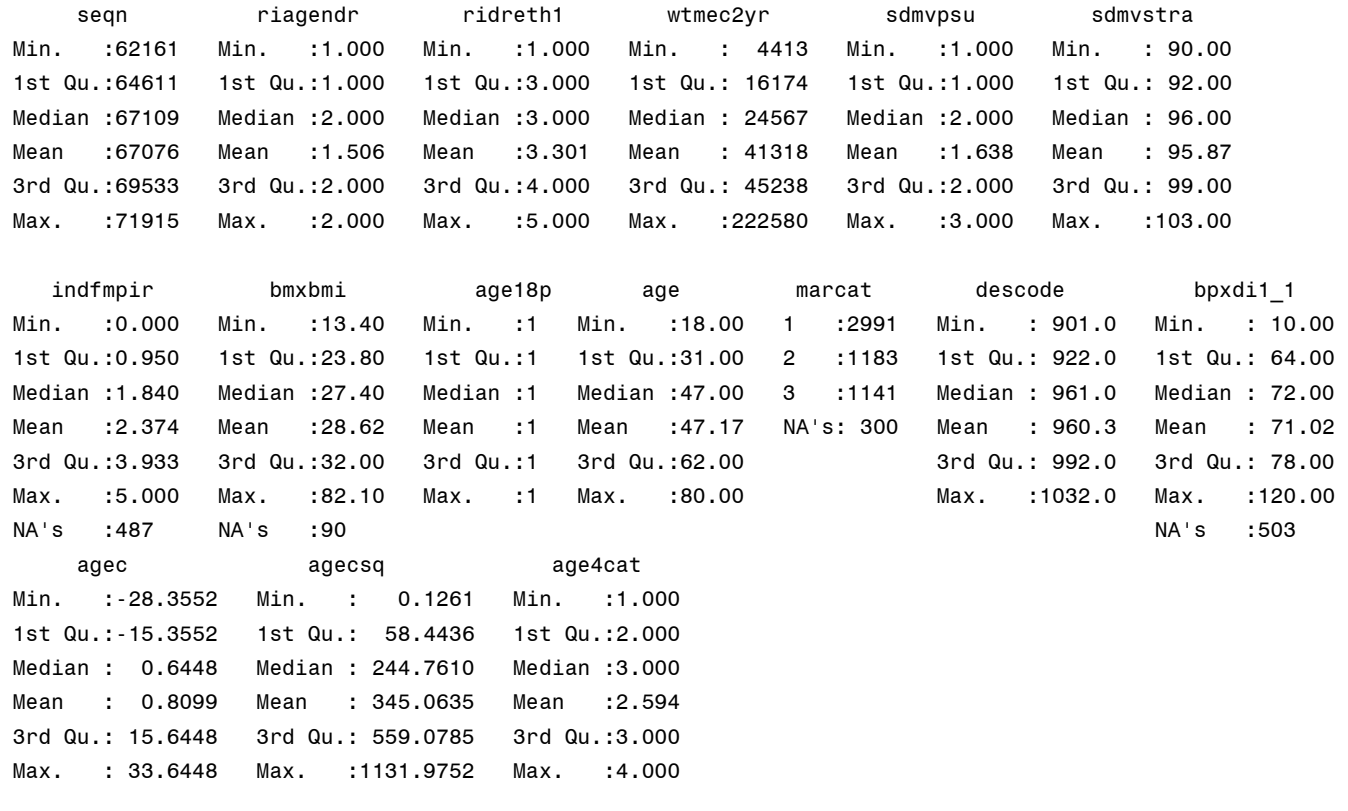

> # use mice to impute and specify type of default method for imputation models

> # run without custom predictor matrix first

> impm1 <- mice(nhanesc12\_subm1, n.imp=5, seed=2016, defaultMethod=c("norm","logreg","polyreg"))

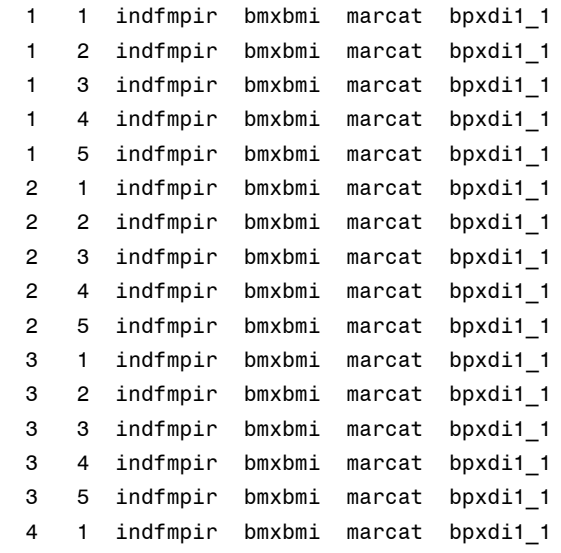

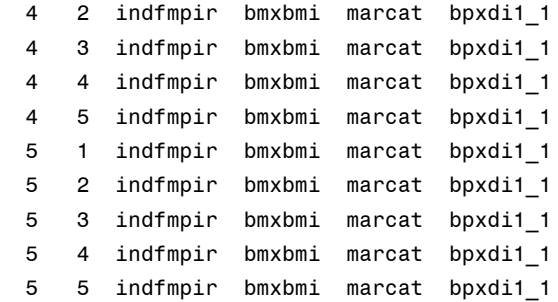

## > impm1\$predictorMatrix

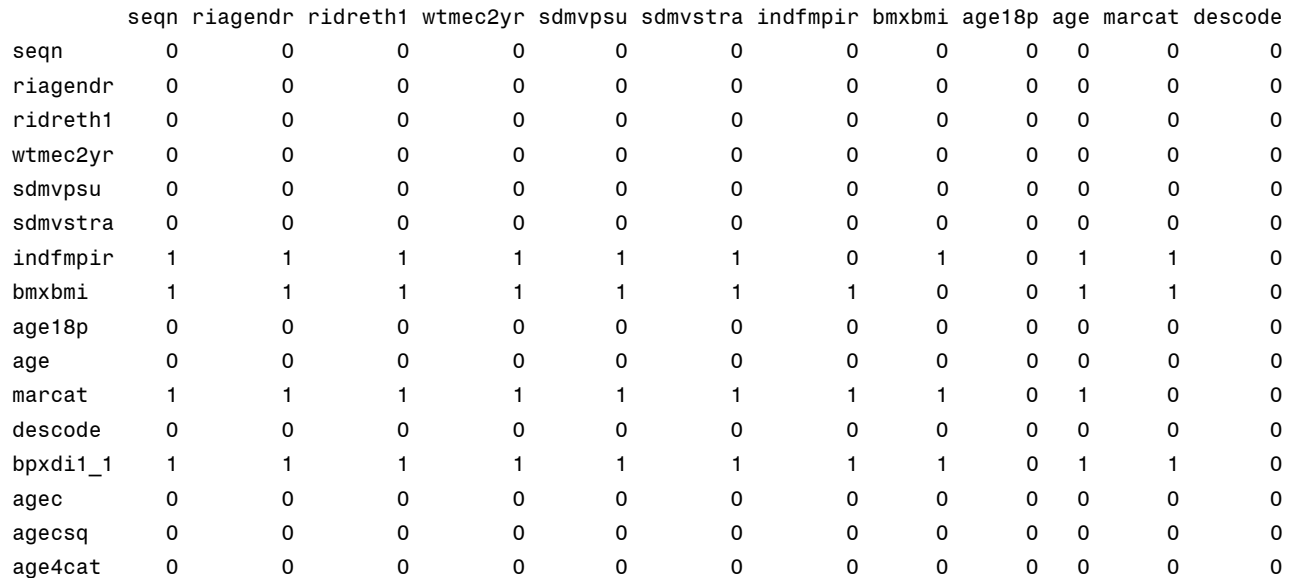

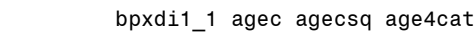

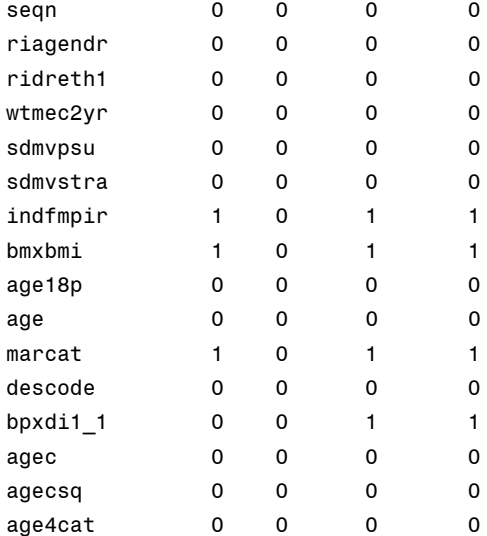

 $\rightarrow$ > summary(impm1) Multiply imputed data set Call:

mice(data = nhanesc12\_subm1, defaultMethod = c("norm", "logreg",

"polyreg"), seed =  $2016$ , n.imp =  $5)$ 

Number of multiple imputations: 5

Missing cells per column:

seqn riagendr ridreth1 wtmec2yr sdmvpsu sdmvstra indfmpir bmxbmi age18p age marcat

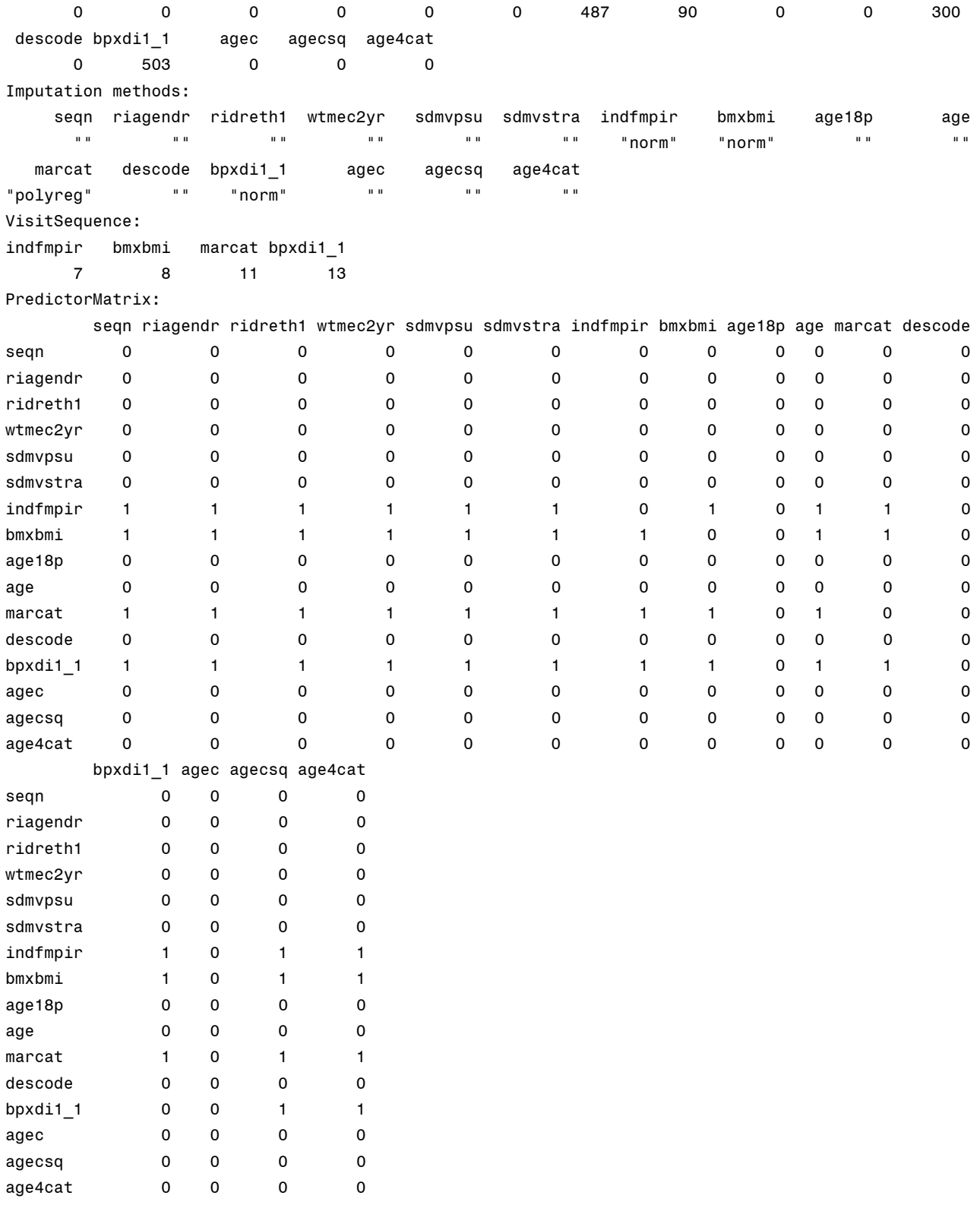

Random generator seed value: 2016

> # add a predictor matrix to control imputation model predictors for each imputed variable

> pred <- impm1\$predictorMatrix

> pred[,"sdmvpsu"] <- 0

> pred[,"sdmvstra"] <- 0

- > pred[,"seqn"] <- 0
- > pred[,"age18p"] <- 0
- > pred[,"descode"] <- 1
- > impm1\$predictorMatrix

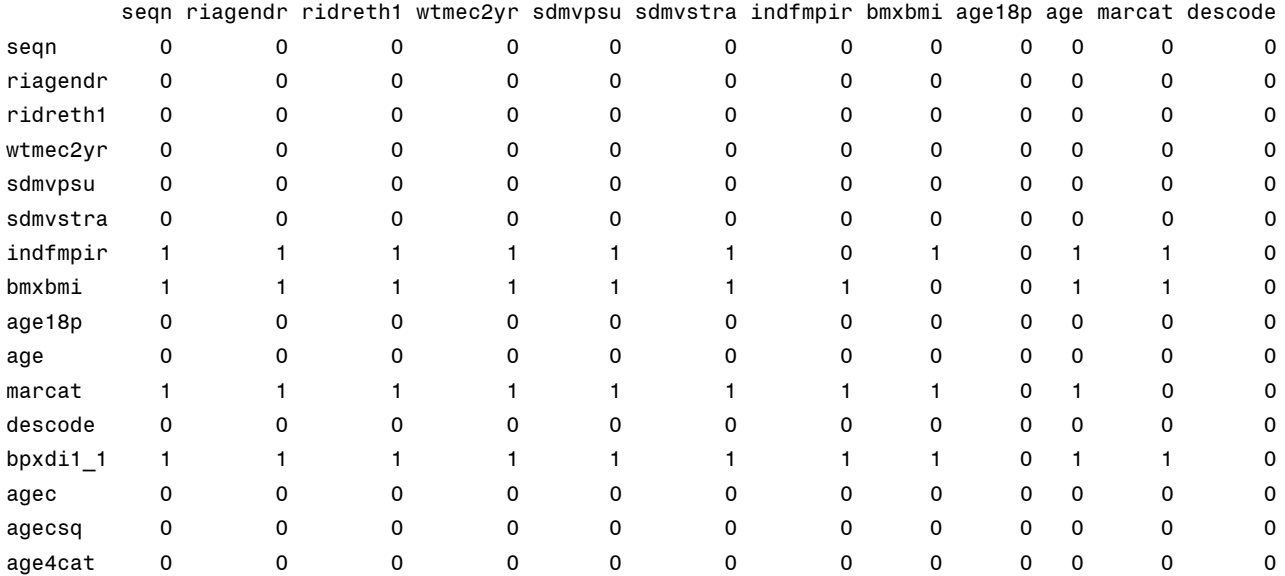

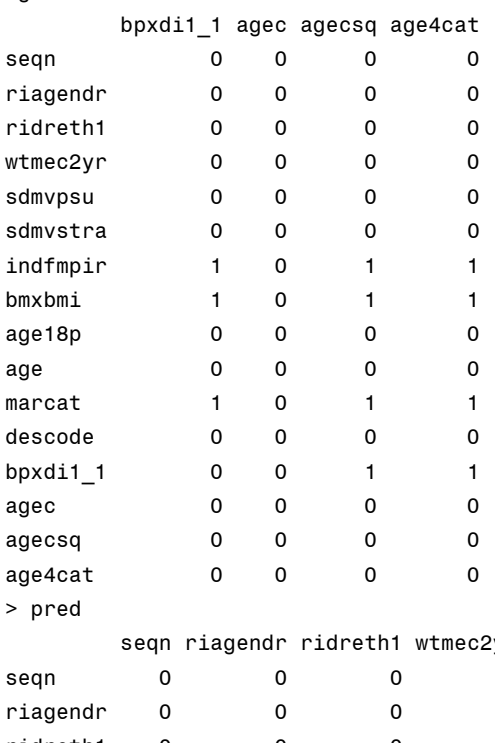

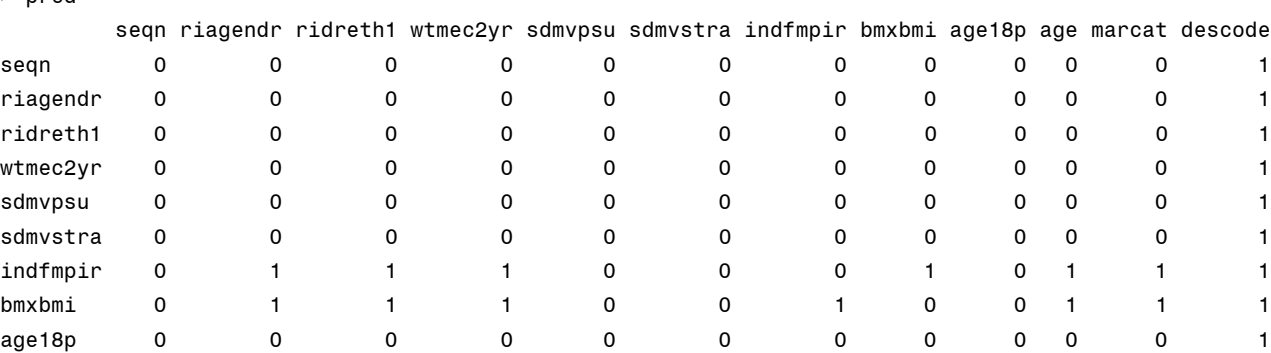

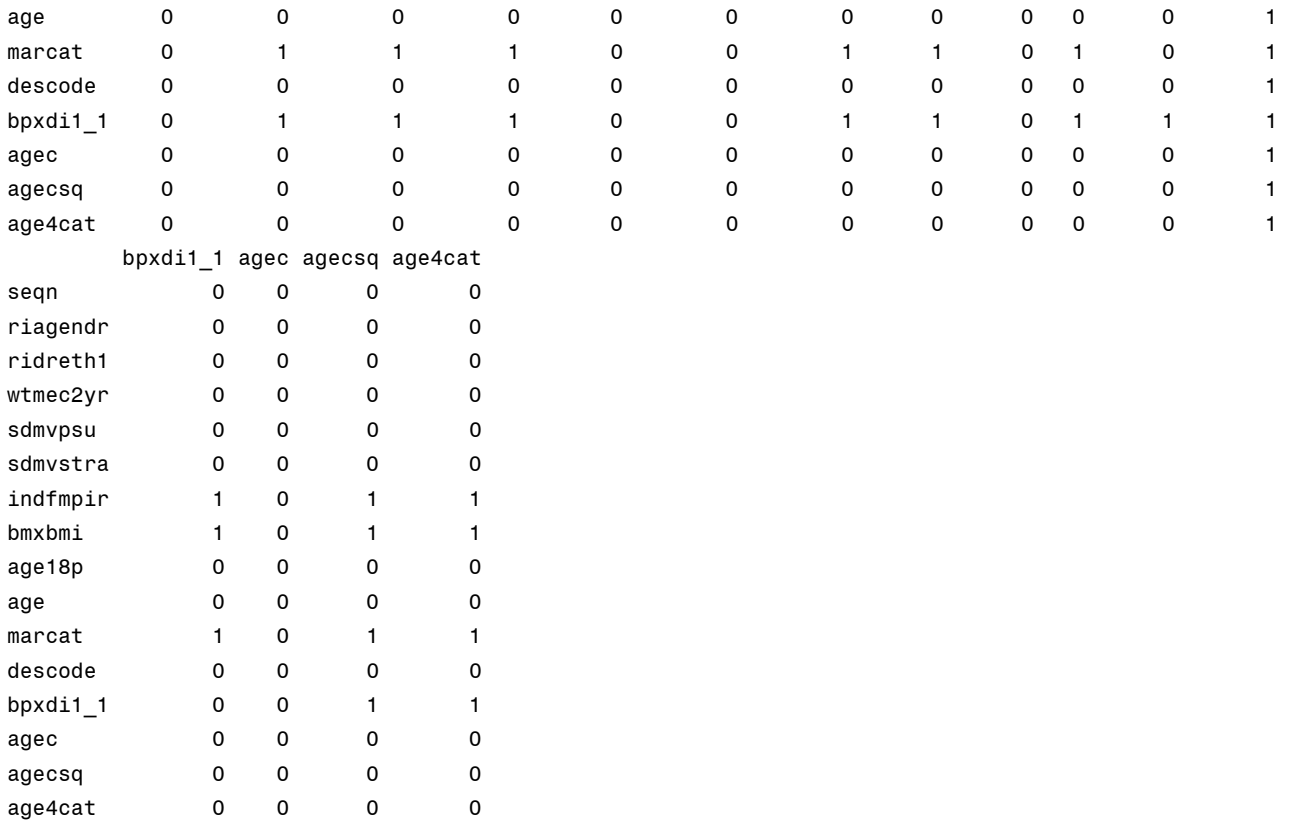

> impm1\_pred <- mice(nhanesc12\_subm1, pred=pred, n.imp=5, seed=2016, defaultMethod=c("norm","logreg","polyreg"))

![](_page_12_Picture_157.jpeg)

![](_page_13_Picture_163.jpeg)

![](_page_14_Picture_181.jpeg)

> # create new high diastolic blood pressure base on imputed bpxdi1\_1, prepare long data set and then back to mids after computation

> longm1 <- complete(impm1\_pred, action='long', include=TRUE)

> longm1\$high\_diastolic <- ifelse(longm1\$bpxdi1\_1 >=90,1,0)

> summary(longm1)

![](_page_14_Picture_182.jpeg)

![](_page_14_Picture_183.jpeg)

NA's :503 NA's :503

```
> #use as.mids() to convert back to mids object
> impm1a <- as.mids(longm1)
> 
> # convert mids to data useable for work in mitools 
> library(mitools)
> mydatam1 <- imputationList(lapply(1:5, complete, x=impm1a))
> summary(mydatam1) 
            Length Class Mode
imputations 5 - none- list
call 2 -none- call
> # set survey design 
> library(survey) 
> desm1 <- svydesign(id=~sdmvstra, strat=~sdmvpsu, weight=~wtmec2yr, data=(mydatam1), nest=TRUE)
> summary(desm1) 
        Length Class Mode
designs 5 -none- list
call 6 -none- call
```

```
> # run design based logistic model with svyglm using 5 imputed data sets contained in desm1, Taable 12.5 
> fitm1 <- with(desm1, svyglm (high diastolic ~ factor(ridreth1) + factor(riagendr) + agec + agecsq,
family=quasibinomial)) 
> summary(MIcombine(fitm1))
Multiple imputation results:
     with(desm1, svyglm(high_diastolic ~ factor(ridreth1) + factor(riagendr) +
   aqec + aqecsq, family = quasibinomial) MIcombine.default(fitm1)
                    results se (lower upper) missInfo
(Intercept) -2.21225529 0.2363615980 -2.67555595 -1.748954637 2 %
factor(ridreth1)2 -0.65726291 0.2721286781 -1.19131231 -0.123213501 7 %
factor(ridreth1)3 0.14335568 0.2227878149 -0.29346488 0.580176235 4 %
factor(ridreth1)4 0.61474724 0.2373021838 0.14958714 1.079907345 2 %
factor(ridreth1)5 0.08433028 0.2932258468 -0.49178742 0.660447983 9 %
factor(riagendr)2 -0.55414764 0.1769625808 -0.90219639 -0.206098883 11 %
agec 0.01025488 0.0069408411 -0.00335723 0.023866981 5 %
agecsq -0.00177005 0.0002429929 -0.00224678 -0.001293319 6 %
> 
> # combined mean high blood pressure with design adjustment, Table 12.4 
> fitm1_mean <- with(desm1, svymean(~factor(high_diastolic), se=T, na.rm=T, ci=T ))
> # mean high blood pressure for each imputed data set
> fitm1_mean 
[1]]
mean SE
factor(high_diastolic)0 0.939158 0.0065
factor(high_diastolic)1 0.060842 0.0065
[[2]]
mean SE
factor(high_diastolic)0 0.937171 0.0061
factor(high_diastolic)1 0.062829 0.0061
[[3]]
mean SE
factor(high_diastolic)0 0.937128 0.0072
factor(high_diastolic)1 0.062872 0.0072
[[4]]
 mean SE
factor(high_diastolic)0 0.94144 0.0065
factor(high_diastolic)1 0.05856 0.0065
[[5]]
 mean SE
factor(high_diastolic)0 0.939831 0.0064
factor(high_diastolic)1 0.060169 0.0064
attr(,"call")
with(desm1, svymean(~factor(high_diastolic), se = T, na.rm = T, 
   ci = T))
> # Use MIcombine for overall combined and design-adjusted mean/se
> summary(MIcombine(fitm1_mean))
Multiple imputation results:
```

```
 with(desm1, svymean(~factor(high_diastolic), se = T, na.rm = T, 
   ci = T) MIcombine.default(fitm1_mean)
                           results se (lower upper) missInfo
factor(high_diastolic)0 0.93894542 0.006851186 0.92548700 0.9524038 9 %
factor(high_diastolic)1 0.06105458 0.006851186 0.04759615 0.0745130 9 %
> 
> # Obtain means for 3 continuous variables imputed using method 1 as well, Table 12.3 
> fitm1_ex12_3 <- with(desm1, svymean(~bmxbmi+bpxdi1_1+indfmpir), se=T, na.rm=T, ci=T )
> fitm1_ex12_3 
[11] mean SE
bmxbmi 28.634 0.2356
bpxdi1_1 71.518 0.4253
indfmpir 2.855 0.1118
[[2]]
            mean SE
bmxbmi 28.6275 0.2262
bpxdi1_1 71.6151 0.4422
indfmpir 2.8398 0.1126
[[3]]
            mean SE
bmxbmi 28.6419 0.2314
bpxdi1_1 71.5659 0.4521
indfmpir 2.8425 0.1110
[[4]]
           mean SE
bmxbmi 28.641 0.2315
bpxdi1_1 71.460 0.4305
indfmpir 2.852 0.1103
[[5]]
            mean SE
bmxbmi 28.6236 0.2296
bpxdi1_1 71.5747 0.4392
indfmpir 2.8507 0.1122
attr(,"call")
with(desm1, svymean(~bmxbmi + bpxdi1_1 + indfmpir), se = T, na.rm = T,
   ci = T
```
> # Method 2 WITHOUT Design Variables in Model

> # return to original data without the CC high diastolic blood pressure

> nhanesc12\_subm2 <- nhanesc12[ which(nhanesc12\$age18p==1 & nhanesc12\$wtmec2yr >0),]

> #nhanesc12\_subm2\$descode=factor(nhanesc12\_subm2\$descode)

> summary(nhanesc12\_subm2)

![](_page_17_Picture_160.jpeg)

> # use mice to impute and specify type of default method for imputation models

> # run without custom predictor matrix first

3rd Qu.: 15.6448 3rd Qu.: 559.0785 3rd Qu.:3.000 Max. : 33.6448 Max. :1131.9752 Max. :4.000

> impm2 <- mice(nhanesc12\_subm2, n.imp=5, seed=2016, defaultMethod=c("norm","logreg","polyreg"))

![](_page_17_Picture_161.jpeg)

![](_page_18_Picture_167.jpeg)

## > impm2\$predictorMatrix

![](_page_18_Picture_168.jpeg)

# bpxdi1\_1 agec agecsq age4cat

![](_page_18_Picture_169.jpeg)

![](_page_19_Picture_178.jpeg)

> pred <- impm2\$predictorMatrix

> pred[,"sdmvpsu"] <- 0

> pred[,"sdmvstra"] <- 0

> pred[,"seqn"] <- 0

> pred[,"age18p"] <- 0

> pred[,"descode"] <- 0

> pred[,"wtmec2yr"] <- 0

![](_page_20_Picture_175.jpeg)

age4cat 0 0 0 0 > pred

age18p 0 0 0 0 age 0 0 0 0 marcat 1 0 1 1 descode 0 0 0 0 bpxdi1\_1 0 0 1 1 agec 0 0 0 0 agecsq 0 0 0 0

![](_page_20_Picture_176.jpeg)

![](_page_21_Picture_147.jpeg)

> impm2\_pred <- mice(nhanesc12\_subm2, pred=pred, n.imp=5, seed=2016, defaultMethod=c("norm","logreg","polyreg"))

![](_page_21_Picture_148.jpeg)

![](_page_22_Picture_165.jpeg)

age4cat 0 0 0 0

Random generator seed value: 2016

 $\rightarrow$ 

> # create new high diastolic blood pressure base on imputed bpxdi1\_1, prepare long data set and then back to mids after computation > longm2 <- complete(impm2\_pred, action='long', include=TRUE)

```
> longm2$high diastolic <- ifelse(longm2$bpxdi1 1 >=90,1,0)
```
> summary(longm2)

![](_page_23_Picture_193.jpeg)

(Other):33654

![](_page_23_Picture_194.jpeg)

```
> fitm2 <- with(desm2, svyglm (high_diastolic ~ factor(ridreth1) + factor(riagendr) + agec + agecsq, 
family=quasibinomial)) 
> summary(MIcombine(fitm2))
Multiple imputation results:
     with(desm2, svyglm(high_diastolic \sim factor(ridreth1) + factor(riagendr) +
    agec + agecsq, family = quasibinomial))
      MIcombine.default(fitm2)
                      results se (lower upper) missInfo
(Intercept) -2.276264452 0.2340423016 -2.735019570 -1.817509333 2 %
factor(ridreth1)2 -0.658567994 0.2620548085 -1.174041445 -0.143094542 11 %
factor(ridreth1)3 0.153752272 0.2246763934 -0.286842571 0.594347114 4 %
factor(ridreth1)4 0.658261229 0.2387780360 0.190255632 1.126266826 1 %
factor(ridreth1)5 0.088040408 0.2988129120 -0.498033034 0.674113851 5 %
factor(riagendr)2 -0.501290427 0.1860284829 -0.868953631 -0.133627222 18 %
agec 0.008409436 0.0068413544 -0.004999598 0.021818470 1 %
agecsq -0.001708093 0.0002510349 -0.002208132 -0.001208054 25 %
\rightarrow> # combined mean high blood pressure with design adjustment, Table 12.4 
> fitm2_mean <- with(desm2, svymean(~factor(high_diastolic), se=T, na.rm=T, ci=T ))
> # mean high blood pressure for each imputed data set
> fitm2_mean 
[11]mean SE
factor(high_diastolic)0 0.938486 0.0067
factor(high_diastolic)1 0.061514 0.0067
[[2]]
 mean SE
factor(high_diastolic)0 0.939995 0.0066
factor(high_diastolic)1 0.060005 0.0066
[[3]]
 mean SE
factor(high_diastolic)0 0.94009 0.0067
factor(high_diastolic)1 0.05991 0.0067
[[4]]
                         mean SE
factor(high_diastolic)0 0.94255 0.0065
factor(high_diastolic)1 0.05745 0.0065
[[5]]
 mean SE
factor(high_diastolic)0 0.938556 0.0064
factor(high_diastolic)1 0.061444 0.0064
attr(,"call")
with(desm2, svymean(~factor(high_diastolic), se = T, na.rm = T, 
   ci = T))
```

```
> # Use MIcombine for overall combined and design-adjusted mean/se
> summary(MIcombine(fitm2_mean))
Multiple imputation results:
      with(desm2, svymean(~factor(high_diastolic), se = T, na.rm = T, 
   ci = T) MIcombine.default(fitm2_mean)
                          results se (lower upper) missInfo
factor(high_diastolic)0 0.93993534 0.006816101 0.9265561 0.95331460 7 %
factor(high_diastolic)1 0.06006466 0.006816101 0.0466854 0.07344392 7 %
```
> # Note: FEFI method available in R as of early June 2017, see https://sites.google.com/view/jaekwangkim/software for more information, this will be included on ASDA website in the near future.